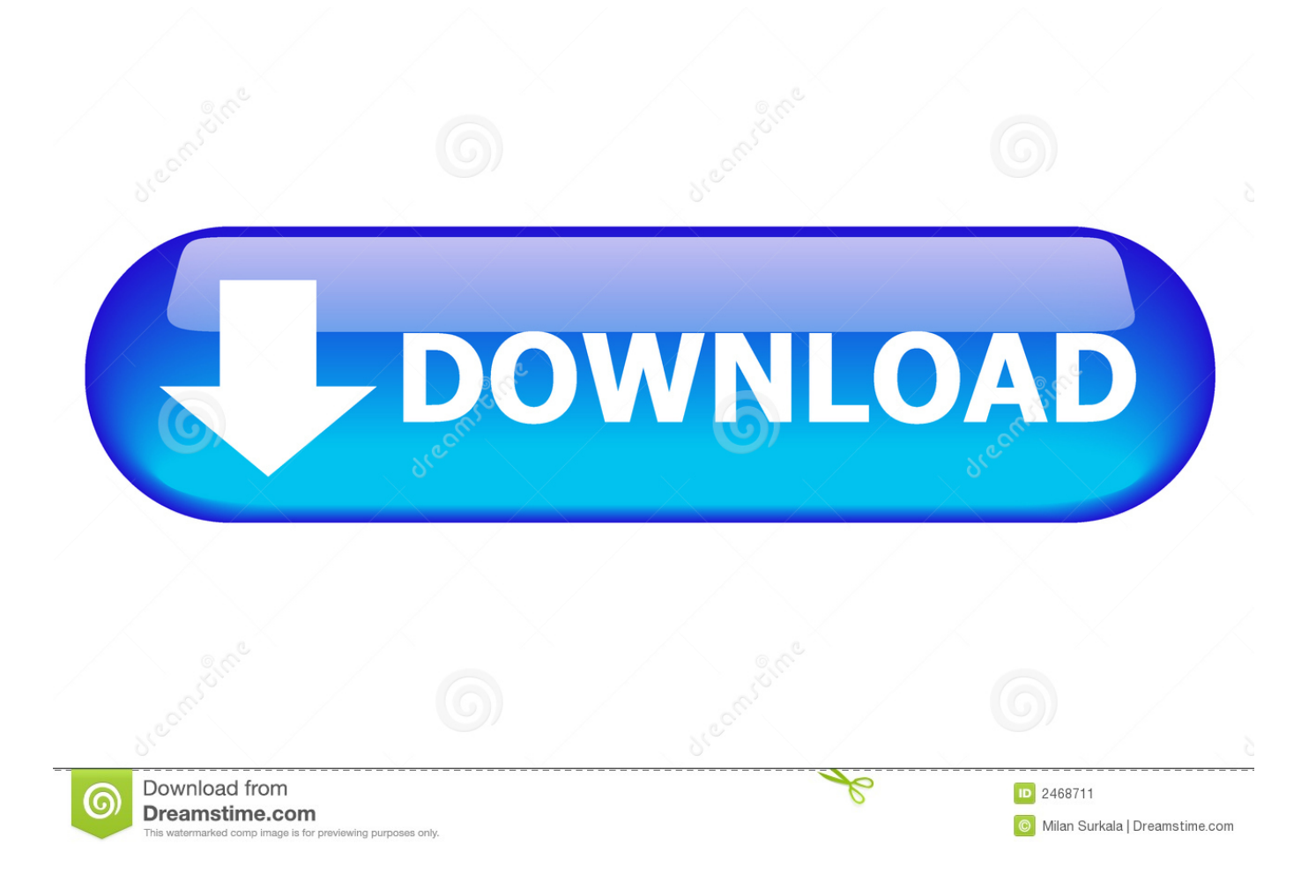

[Download Vimeo App For Mac](https://imgfil.com/1u2v3r)

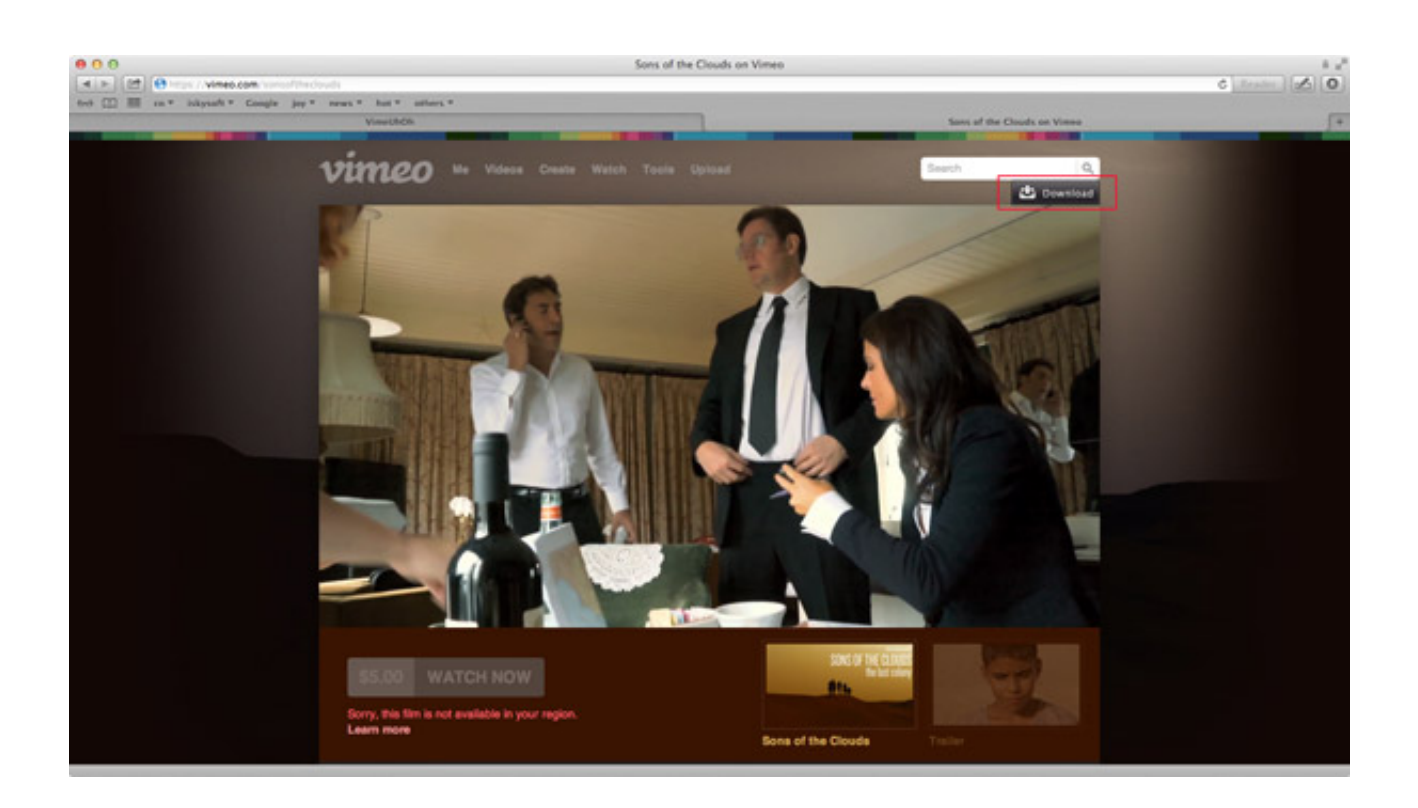

[Download Vimeo App For Mac](https://imgfil.com/1u2v3r)

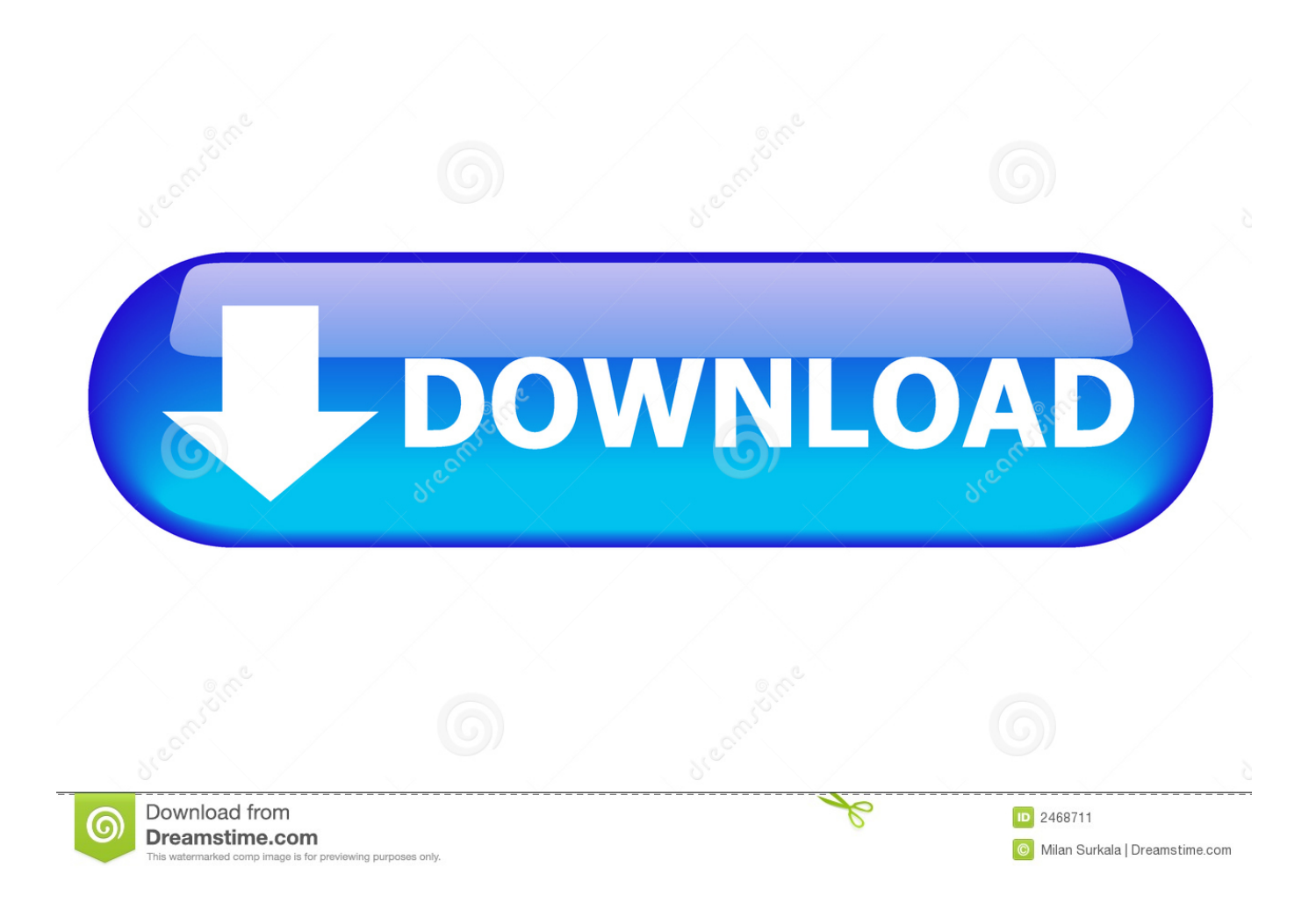

Is Vimeo the only site MobiMover supports? No With MobiMover, you can also download videos from other popular sites, including YouTube, Facebook, Instagram, Metacafe, Break, Dailymotion, and more.

- 1. vimeo
- 2. vimeo video
- 3. vimeo on demand

Vimeo Desktop AppStep 3 After you click the 'Download' button, MobiMover will quickly analyze the URL and download the Vimeo video.. Note: MobiMover is compatible with PC running Windows 7 and later or Mac running macOS 10.

## **vimeo**

vimeo, vimeo login, vimeo download, vimeo on demand, vimeo basic, vimeo videos, vimeo api, vimeo create, vimeo pricing, vimeo downloader chrome, vimeo video, vimeo video downloader, vimeo downloader, vimeo free, vimeo to mp4 [Download](https://doomlord-kernel-xperia-ray.simplecast.com/episodes/download-latest-version-of-outlook-for-mac) [Latest Version Of Outlook For Mac](https://doomlord-kernel-xperia-ray.simplecast.com/episodes/download-latest-version-of-outlook-for-mac)

Indeed, saving a Vimeo video to your computer is quite convenient for offline viewing or video editing. [على الطقس برنامج تحميل](https://confident-tereshkova-9facd2.netlify.app/-------.pdf) سطح ا<u>لمكتب برقم سرى</u>

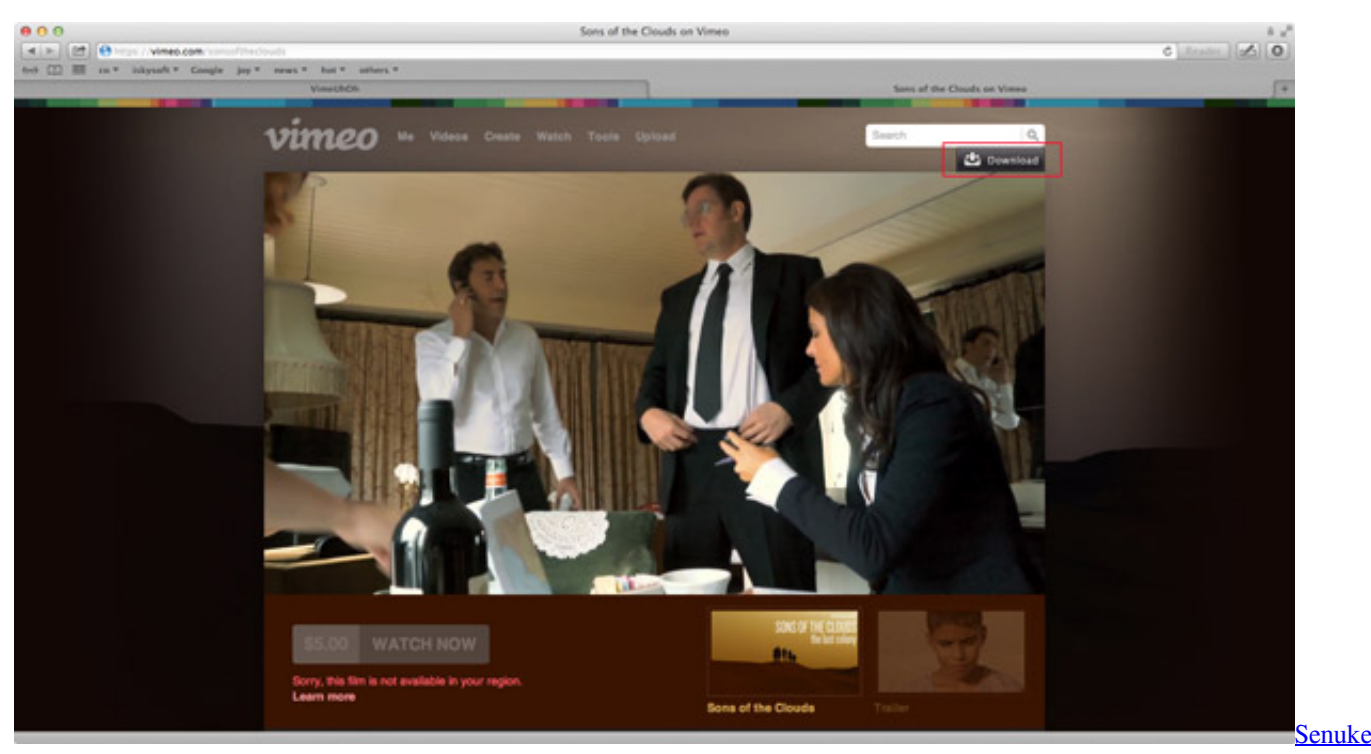

[Tng Seo Software For Mac](https://hub.docker.com/r/wheelskaciden/senuke-tng-seo-software-for-mac)

## **vimeo video**

## [P5s800-vm Sound Driver Download](https://competent-cray-09c1f7.netlify.app/P5s800vm-Sound-Driver-Download.pdf)

 MobiMover is compatible with both Windows and macOS Thus, you can use it to download videos from Vimeo to your PC or Mac at no cost.. Don't hesitate to give it a try Step 1 Launch EaseUS MobiMover, choose 'Video Downloader' and select the location to save the videos.. No matter which purpose you have, as long as you want to download videos from Vimeo to your

computer, either Mac or Windows PC, you are here at the right place. [Toad Dba Suite For Oracle 12 Keygen](https://practical-borg-b73565.netlify.app/Toad-Dba-Suite-For-Oracle-12-Keygen)

## **vimeo on demand**

[Telecharger Driver Bluetooth Samsung R530 Battery](https://doomlord-kernel-xperia-ray.simplecast.com/episodes/telecharger-driver-bluetooth-samsung-r530-battery)

Step 2 Copy the URL of the Vimeo video you want to download, paste it into the bar in MobiMover, then tap 'Download'.. If you want to download Vimeo videos to your iPhone/iPad, you need to connect an iOS device to your computer.. MobiMover is compatible with both Windows and macOS Thus, you can use it to download videos from Vimeo to your PC or Mac at no cost.. 9 (Mavericks), and 10 11 (El Capitan) How do you download Vimeo videos to your computer?Now, after having a general understanding of the video download feature of MobiMover, it's time for you to follow the steps below to learn how to download Vimeo videos to your computer with several clicks.. There are many video downloaders that enable you to save a Vimeo video to your computer.. Other than saving Vimeo videos to your computer, you can also download videos from Vimeo to your iPhone/iPad if you need to.. However, if you want the best free one, EaseUS MobiMover Free is the choice for you. [برنامج تحويل الصور الى Pdf مجانا بازل](https://mertanemill.amebaownd.com/posts/15268620) 44a05505ae

ae05505a44

[Where To Buy Augmentin](http://nutrpermeve.blogg.se/2021/march/where-to-buy-augmentin.html)